Register No.: ……………………………… Name: …………………………………………………………..

# SAINTGITS COLLEGE OF ENGINEERING (AUTONOMOUS)

(AFFILIATED TO APJ ABDUL KALAM TECHNOLOGICAL UNIVERSITY, THIRUVANANTHAPURAM)

#### SECOND SEMESTER M.C.A DEGREE EXAMINATION (Regular), JULY 2022

#### (2021 SCHEME)

Course Code: 21CA204-B Course Name: Programming Essentials for Big Data Max. Marks: 60 Duration: 3 Hours

#### PART A

#### *(Answer all questions. Each question carries 3 marks)*

- 1. Explain the types of Big Data.
- 2. Explain the 3 V's related to Big Data.
- 3. Discuss the role of JobTracker and TaskTracker in MapReduce.
- 4. Point out any three uses of Flume.
- 5. What do you mean by Data Frames in Apache Spark?
- 6. Define transformations in RDD with an example.
- 7. How do you create Data Frames? Explain with an example.
- 8. What do you mean by missing observations? Explain with an example.
- 9. Compare file sources and socket sources.
- 10. What is Spark streaming?

#### PART B

#### *(Answer one full question from each module, each question carries 6 marks)*

#### MODULE I

11. Explain the architecture of Big Data. (6)

#### OR

12. How cloud computing supports Big Data? List out some of the features of Cloud Computing. (6)

## MODULE II

13. Explain the services provided by the following Hadoop components  $\mu$  and  $\mu$  iii) Zookeeper (6)  $\mu$  and  $\mu$  and  $\mu$  and  $\mu$  and  $\mu$  and  $\mu$  and  $\mu$  and  $\mu$  and  $\mu$  and  $\mu$  and  $\mu$  and  $\mu$  and  $\mu$  and  $\mu$  and  $\mu$  and  $\mu$  and  $\mu$  and  $\mu$  and  $\mu$  and  $\mu$  and  $\mu$  and

#### OR

14. Explain on the techniques used to optimize MapReduce jobs. (6)

# 841A3

 $\mathbf D$ 

Total Pages:  $\mathbf 2$ 

## **MODULE III**

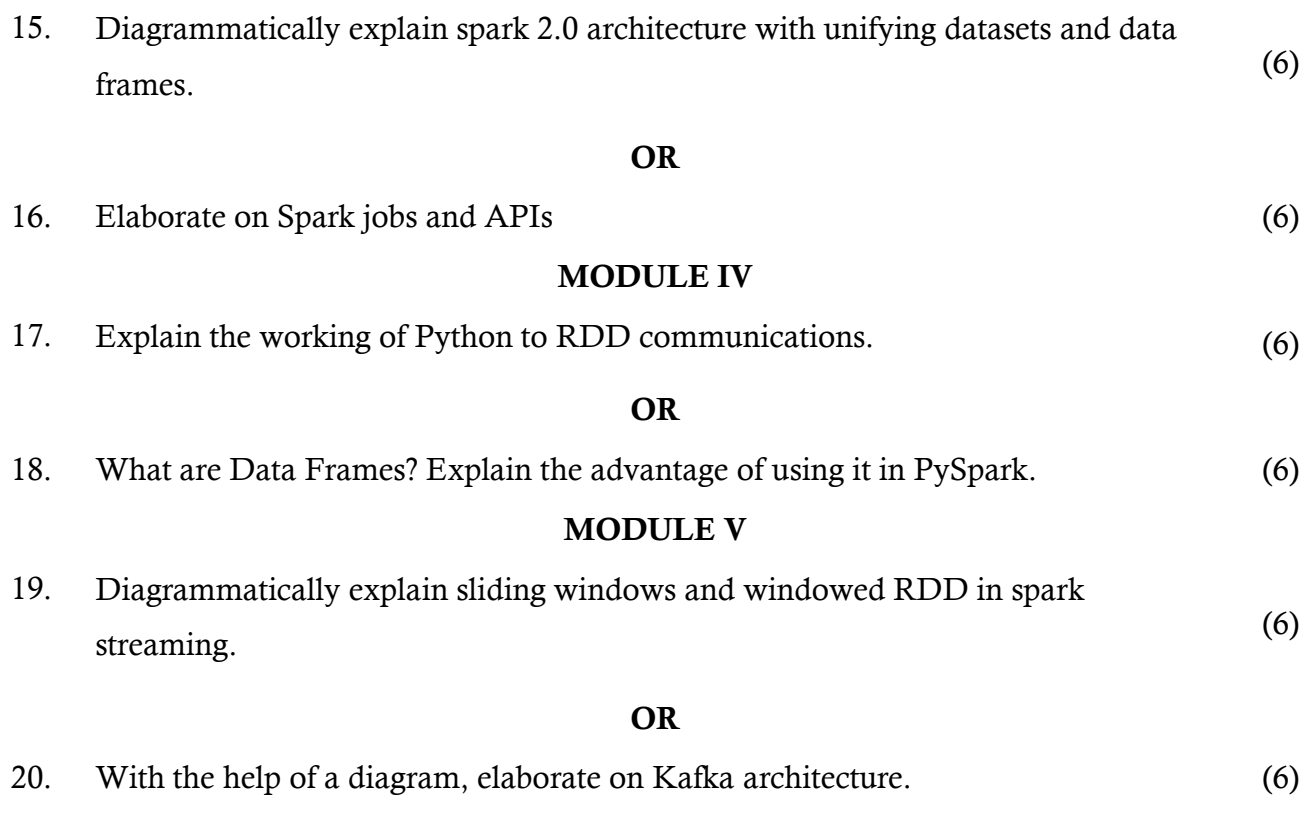